# **Table of Contents**

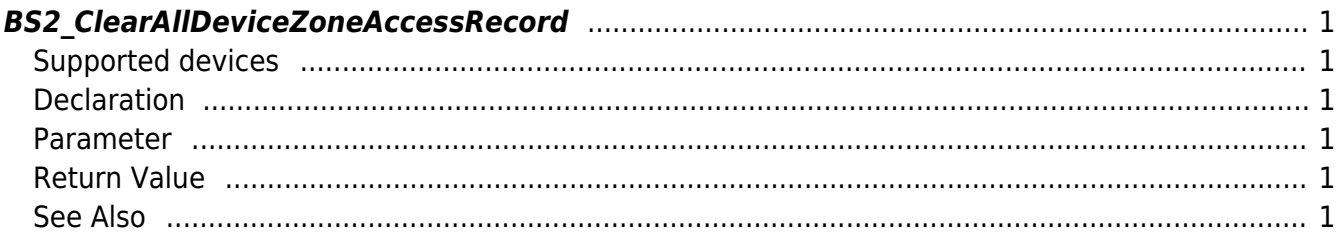

<span id="page-1-6"></span>[Zone Control API](http://kb.supremainc.com/bs2sdk/doku.php?id=en:zone_control_api) > [BS2\\_ClearAllDeviceZoneAccessRecord](#page-1-6)

# <span id="page-1-0"></span>**BS2\_ClearAllDeviceZoneAccessRecord**

Updates all users to be not violating against the Ethernet rule.

# <span id="page-1-1"></span>**Supported devices**

BioStation 2 (1.5.0 only) BioStatioin A2 (1.4.0 only) BioEntry P2 (1.0.0 only)

## <span id="page-1-2"></span>**Declaration**

#include "BS\_API.h"

int BS2 ClearAllDeviceZoneAccessRecord(void\* context, uint32\_t deviceId, uint32\_t zoneID);

### <span id="page-1-3"></span>**Parameter**

- [In] *context* : Context
- $\bullet$  [In] *deviceId* : Device ID
- [In] *zoneID* : Zone ID

### <span id="page-1-4"></span>**Return Value**

If successfully done, BS\_SDK\_SUCCESS will be returned. If there is an error, the corresponding error code will be returned.

### <span id="page-1-5"></span>**See Also**

- [BS2\\_GetDeviceZone](http://kb.supremainc.com/bs2sdk/doku.php?id=en:bs2_getdevicezone)
- [BS2\\_GetAllDeviceZone](http://kb.supremainc.com/bs2sdk/doku.php?id=en:bs2_getalldevicezone)
- [BS2\\_SetDeviceZone](http://kb.supremainc.com/bs2sdk/doku.php?id=en:bs2_setdevicezone)
- [BS2\\_RemoveDeviceZone](http://kb.supremainc.com/bs2sdk/doku.php?id=en:bs2_removedevicezone)
- [BS2\\_SetAntiPassbackZone](http://kb.supremainc.com/bs2sdk/doku.php?id=en:bs2_setantipassbackzone)
- [BS2\\_RemoveAllDeviceZone](http://kb.supremainc.com/bs2sdk/doku.php?id=en:bs2_removealldevicezone)
- [BS2\\_SetDeviceZoneAlarm](http://kb.supremainc.com/bs2sdk/doku.php?id=en:bs2_setdevicezonealarm)
- [BS2\\_ClearDeviceZoneAccessRecord](http://kb.supremainc.com/bs2sdk/doku.php?id=en:bs2_cleardevicezoneaccessrecord)

From: <http://kb.supremainc.com/bs2sdk/>- **BioStar 2 Device SDK**

Permanent link: **[http://kb.supremainc.com/bs2sdk/doku.php?id=en:bs2\\_clearalldevicezoneaccessrecord](http://kb.supremainc.com/bs2sdk/doku.php?id=en:bs2_clearalldevicezoneaccessrecord)**

Last update: **2018/03/22 10:58**